#### Formal Methods for Software Development Modeling Distributed Systems

Wolfgang Ahrendt

13 September 2019

You know you have a distributed system when the crash of a computer you've never heard of stops you from getting any work done.-Leslie Lamport

#### Using **PROMELA** channels for modeling distributed systems

## **Modeling Distributed Systems**

Distributed systems consist of

nodes,

- interacting via communication channels,
- protocols dictate how nodes communicate with each other.

# **Modeling Distributed Systems**

Distributed systems consist of

nodes,

- interacting via communication channels,
- protocols dictate how nodes communicate with each other.

Distributed systems are very complex.

Models of distributed systems abstract away from details of networks/protocols/nodes.

In PROMELA:

- ▶ nodes modeled by **PROMELA** processes,
- communication channels modeled by PROMELA channels,
- protocols modeled by algorithm distributed over processes.

#### $\textbf{Channels in } \operatorname{Promela}$

In PROMELA, channels are first class citizens.

Data type  $\operatorname{chan}$  with two operations for sending and receiving

In PROMELA, channels are first class citizens.

Data type chan with two operations for sending and receiving

A variable of channel type is declared by initializer:

chan name = [capacity] of  $\{type_1, ..., type_n\}$ 

| name              | name of channel variable            |
|-------------------|-------------------------------------|
| capacity          | non-negative integer constant       |
| type <sub>i</sub> | $\operatorname{PROMELA}$ data types |

In PROMELA, channels are first class citizens.

Data type chan with two operations for sending and receiving

A variable of channel type is declared by initializer:

chan name = [capacity] of  $\{type_1, ..., type_n\}$ 

| name              | name of channel variable      |
|-------------------|-------------------------------|
| capacity          | non-negative integer constant |
| type <sub>i</sub> | PROMELA data types            |

#### Example:

chan ch = [2] of { mtype, byte, bool }

# **Meaning of Channels**

chan *name* = [capacity] of  $\{type_1, ..., type_n\}$ 

Creates channel, stored in variable name

# **Meaning of Channels**

chan name = [capacity] of  $\{type_1, ..., type_n\}$ 

Creates channel, stored in variable name

Messages communicated via channel are *n*-tuples  $\in$  *type*<sub>1</sub>  $\times \ldots \times$  *type*<sub>n</sub>

chan name = [capacity] of  $\{type_1, ..., type_n\}$ 

Creates channel, stored in variable name

Messages communicated via channel are *n*-tuples  $\in type_1 \times \ldots \times type_n$ 

Can buffer up to *capacity* messages, if *capacity*  $\geq 1 \Rightarrow$  *"buffered channel"* 

chan name = [capacity] of  $\{type_1, ..., type_n\}$ 

Creates channel, stored in variable name

Messages communicated via channel are *n*-tuples  $\in$  type<sub>1</sub>  $\times \ldots \times$  type<sub>n</sub>

Can buffer up to *capacity* messages, if *capacity*  $\geq$  1  $\Rightarrow$  *"buffered channel"* 

The channel has *no* buffer if *capacity* = 0 ⇒ *"rendezvous channel"* 

# **Meaning of Channels**

#### Example:

chan ch = [2] of { mtype, byte, bool }

Creates channel, stored in variable ch

# **Meaning of Channels**

#### Example:

chan ch = [2] of { mtype, byte, bool }

Creates channel, stored in variable ch

Messages communicated via ch are 3-tuples  $\in$  mtype  $\times$  byte  $\times$  bool

#### Example:

chan ch = [2] of { mtype, byte, bool }

Creates channel, stored in variable ch

Messages communicated via ch are 3-tuples  $\in$  mtype  $\times$  byte  $\times$  bool

```
Given, e.g., mtype = {red, yellow, green},
an example message on ch can be:
```

#### Example:

chan ch = [2] of { mtype, byte, bool }

Creates channel, stored in variable ch

Messages communicated via ch are 3-tuples  $\in$  mtype  $\times$  byte  $\times$  bool

Given, e.g., mtype = {red, yellow, green}, an example message on ch can be: green, 20, false

#### Example:

chan ch = [2] of { mtype, byte, bool }

Creates channel, stored in variable ch

Messages communicated via ch are 3-tuples  $\in$  mtype  $\times$  byte  $\times$  bool

Given, e.g., mtype = {red, yellow, green}, an example message on ch can be: green, 20, false

ch is a buffered channel, buffering up to 2 messages

send statement has the form:

send statement has the form:

name !  $expr_1, \dots, expr_n$ 

name: channel variable

send statement has the form:

- name: channel variable
- expr<sub>1</sub>, ..., expr<sub>n</sub>: sequence of expressions, where number and types match name's type

send statement has the form:

- name: channel variable
- expr<sub>1</sub>, ..., expr<sub>n</sub>: sequence of expressions, where number and types match name's type
- **>** sends values of  $expr_1, ..., expr_n$  as one message

send statement has the form:

- name: channel variable
- expr<sub>1</sub>, ..., expr<sub>n</sub>: sequence of expressions, where number and types match name's type
- sends values of expr<sub>1</sub>, ..., expr<sub>n</sub> as one message
- example: ch ! green, i+20, false

send statement has the form:

name !  $expr_1, \dots, expr_n$ 

- name: channel variable
- expr<sub>1</sub>, ..., expr<sub>n</sub>: sequence of expressions, where number and types match name's type
- sends values of expr<sub>1</sub>, ..., expr<sub>n</sub> as one message
- ▶ example: ch ! green, i+20, false

receive statement has the form:

name ?  $var_1, \ldots, var_n$ 

send statement has the form:

name !  $expr_1, \dots, expr_n$ 

- name: channel variable
- expr<sub>1</sub>, ..., expr<sub>n</sub>: sequence of expressions, where number and types match name's type
- sends values of expr<sub>1</sub>, ..., expr<sub>n</sub> as one message
- ▶ example: ch ! green, i+20, false

receive statement has the form:

*name* ?  $var_1, ..., var_n$ 

send statement has the form:

name !  $expr_1, \dots, expr_n$ 

- name: channel variable
- expr<sub>1</sub>, ..., expr<sub>n</sub>: sequence of expressions, where number and types match name's type
- sends values of expr<sub>1</sub>, ..., expr<sub>n</sub> as one message
- ▶ example: ch ! green, i+20, false

receive statement has the form:

name ? var<sub>1</sub>, ... , var<sub>n</sub>

- name: channel variable
- var<sub>1</sub>, ..., var<sub>n</sub>: sequence of variables, where number and types match name's type

send statement has the form:

name !  $expr_1, \dots, expr_n$ 

- name: channel variable
- expr<sub>1</sub>, ..., expr<sub>n</sub>: sequence of expressions, where number and types match name's type
- sends values of expr<sub>1</sub>, ..., expr<sub>n</sub> as one message
- ▶ example: ch ! green, i+20, false

receive statement has the form:

name ? var<sub>1</sub>, ... , var<sub>n</sub>

- name: channel variable
- var<sub>1</sub>, ..., var<sub>n</sub>: sequence of variables, where number and types match name's type

> assigns values of message to  $var_1, \dots, var_n$ 

send statement has the form:

name !  $expr_1, \dots, expr_n$ 

- name: channel variable
- expr<sub>1</sub>, ..., expr<sub>n</sub>: sequence of expressions, where number and types match name's type
- sends values of expr<sub>1</sub>, ..., expr<sub>n</sub> as one message
- ▶ example: ch ! green, i+20, false

receive statement has the form:

name ? var<sub>1</sub>, ... , var<sub>n</sub>

- name: channel variable
- var<sub>1</sub>, ..., var<sub>n</sub>: sequence of variables, where number and types match name's type
- assigns values of message to  $var_1, \dots, var_n$
- example: ch ? color, time, flash

```
chan request = [0] of { byte };
active proctype Client0() {
  request ! 0
}
active proctype Client1() {
  request ! 1
}
```

. . .

```
chan request = [0] of { byte };
active proctype Client0() {
  request ! 0
}
active proctype Client1() {
  request ! 1
}
....
```

Client0 and Client1 send messages 0 resp. 1 to channel request

```
chan request = [0] of { byte };
active proctype Client0() {
  request ! 0
}
active proctype Client1() {
  request ! 1
}
....
```

Client0 and Client1 send messages 0 resp. 1 to channel request Order of sending is nondeterministic

```
chan request = [0] of { byte };
...
active proctype Server() {
   byte num;
   do
      :: request ? num;
      printf("servinguclientu%d\n", num)
   od
}
```

```
chan request = [0] of { byte };
...
active proctype Server() {
   byte num;
   do
      :: request ? num;
      printf("serving_client_%d\n", num)
   od
}
```

Server loops on

```
chan request = [0] of { byte };
...
active proctype Server() {
   byte num;
   do
      :: request ? num;
      printf("serving_client_%d\n", num)
   od
}
```

Server loops on

```
    receiving first message from request,
```

```
chan request = [0] of { byte };
...
active proctype Server() {
   byte num;
   do
      :: request ? num;
      printf("servinguclientu%d\n", num)
   od
}
```

Server loops on

receiving first message from request, storing value in num

```
chan request = [0] of { byte };
...
active proctype Server() {
   byte num;
   do
      :: request ? num;
      printf("servinguclientu%d\n", num)
   od
}
```

Server loops on

- receiving first message from request, storing value in num
- printing

rendezvous1 random simulation

## Executability of receive Statement (non-buffered)

request ? num

executable only when another process offers send on channel request

# Executability of receive Statement (non-buffered)

request ? num

executable only when another process offers send on channel request

 $\Rightarrow$  receive statement frequently used as guard in  $\, {\bf if}/{\bf do}{-}{\bf statements}$ 

# Executability of receive Statement (non-buffered)

request ? num

executable only when another process offers send on channel request

 $\Rightarrow$  receive statement frequently used as guard in  $\,if/do\mbox{-statements}$ 

```
do
    :: request ? num ->
        printf("serving_client_%d\n", num)
od
```

# Executability of receive Statement (non-buffered)

request ? num

executable only when another process offers send on channel request

 $\Rightarrow$  receive statement frequently used as guard in  $\, {\bf if}/{\bf do}\text{-statements}$ 

```
do
    :: request ? num ->
        printf("serving_client_%d\n", num)
    od
("->" equivalent to ";")
```

#### **Rendezvous Channels**

```
chan ch = [0] of { byte, byte };
```

```
/* global only to make visible in SpinSpider */
byte hour, minute;
```

```
active proctype Sender() {
    printf("ready\n");
    ch ! 11, 45;
    printf("Sent\n")
}
```

```
active proctype Receiver() {
    printf("steady\n");
    ch ? hour, minute;
    printf("Received\n")
}
```

#### **Rendezvous Channels**

```
chan ch = [0] of { byte, byte };
```

```
/* global only to make visible in SpinSpider */
byte hour, minute;
```

```
active proctype Sender() {
    printf("ready\n");
    ch ! 11, 45;
    printf("Sent\n")
}
```

```
active proctype Receiver() {
    printf("steady\n");
    ch ? hour, minute;
    printf("Received\n")
}
```

```
Which interleavings can occur?
```

#### **Rendezvous Channels**

```
chan ch = [0] of { byte, byte };
```

```
/* global only to make visible in SpinSpider */
byte hour, minute;
```

```
active proctype Sender() {
    printf("ready\n");
    ch ! 11, 45;
    printf("Sent\n")
}
```

```
active proctype Receiver() {
    printf("steady\n");
    ch ? hour, minute;
    printf("Received\n")
}
```

Which interleavings can occur?  $\Rightarrow$  ask SPINSPIDER

through JSPIN: SPINSPIDER on ReadySteady.pml

On a rendezvous channel:

Transfer of message from sender to receiver is synchronous, i.e., one single operation.

On a rendezvous channel:

Transfer of message from sender to receiver is synchronous, i.e., one single operation.

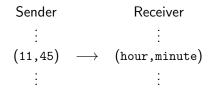

Either:

1. Location counter of sender process at send ("!"): "offer to engage in rendezvous"

Either:

- Location counter of sender process at send ("!"): "offer to engage in rendezvous"
- 2. Location counter of receiver process at receive ("?"): *"rendezvous can be accepted"*

Either:

- Location counter of sender process at send ("!"): "offer to engage in rendezvous"
- 2. Location counter of receiver process at receive ("?"): "rendezvous can be accepted"

or in the reverse order:

1. Location counter of receiver process at receive ("?"): "offer to engage in rendezvous"

Either:

- Location counter of sender process at send ("!"): "offer to engage in rendezvous"
- 2. Location counter of receiver process at receive ("?"): *"rendezvous can be accepted"*

or in the reverse order:

- 1. Location counter of receiver process at receive ("?"): "offer to engage in rendezvous"
- Location counter of sender process at send ("!"): "rendezvous can be accepted"

Either:

- Location counter of sender process at send ("!"): "offer to engage in rendezvous"
- 2. Location counter of receiver process at receive ("?"): *"rendezvous can be accepted"*

or in the reverse order:

- 1. Location counter of receiver process at receive ("?"): "offer to engage in rendezvous"
- 2. Location counter of sender process at send ("!"): "rendezvous can be accepted"

In both case, the next step is:

Location counter of both processes is incremented in one step.

Either:

- Location counter of sender process at send ("!"): "offer to engage in rendezvous"
- 2. Location counter of receiver process at receive ("?"): *"rendezvous can be accepted"*

or in the reverse order:

- Location counter of receiver process at receive ("?"): "offer to engage in rendezvous"
- 2. Location counter of sender process at send ("!"): "rendezvous can be accepted"

In both case, the next step is:

Location counter of both processes is incremented in one step.

Only place where 2 PROMELA processes execute at once

#### **Reconsider Client Server**

```
chan request = [0] of { byte };
active proctype Server() {
  byte num;
  do :: request ? num ->
        printf("serving_client_%d\n", num)
  od
}
active proctype Client0() {
  request ! 0
}
active proctype Client1() {
  request ! 1
}
```

#### **Reconsider Client Server**

```
chan request = [0] of { byte };
active proctype Server() {
  byte num;
  do :: request ? num ->
        printf("serving_client_%d\n", num)
  od
}
active proctype Client0() {
  request ! 0
}
active proctype Client1() {
  request ! 1
}
```

So far no reply to clients

# **Reply Channels**

```
chan request = [0] of { byte };
chan ack = [0] of \{bool\}:
active proctype Server() {
 byte num;
 do :: request ? num ->
        printf("serving_client_%d\n", num);
        ack ! true
 od
}
active proctype Client0() {
  request ! 0; ack ? _; printf("acknowledged\n")
}
active proctype Client1() {
  request ! 1; ack ? _; printf("acknowledged\n")
}
```

# **Reply Channels**

```
chan request = [0] of { byte };
chan ack = [0] of \{bool\}:
active proctype Server() {
 bvte num;
 do :: request ? num ->
        printf("serving_client_%d\n", num);
        ack ! true
 od
}
active proctype Client0() {
  request ! 0; ack ? _; printf("acknowledged\n")
}
active proctype Client1() {
  request ! 1; ack ? _; printf("acknowledged\n")
}
```

(Anonymous variable "\_": data from message not stored anywhere)

```
mtype = { nice, rude };
chan request = [0] of { mtype };
chan reply = [0] of { mtype };
active proctype Server() {
  mtype msg;
  do :: request ? msg; reply ! msg
  od
}
active proctype NiceClient() {
  mtype msg;
  request ! nice; reply ? msg;
}
active proctype RudeClient() {
  mtype msg;
  request ! rude; reply ? msg
}
```

```
mtype = { nice, rude };
chan request = [0] of { mtype };
chan reply = [0] of { mtype };
active proctype Server() {
  mtype msg;
  do :: request ? msg; reply ! msg
  od
}
active proctype NiceClient() {
  mtype msg;
  request ! nice; reply ? msg;
  assert(msg == nice)
}
active proctype RudeClient() {
  mtype msg;
  request ! rude; reply ? msg
}
```

```
mtype = { nice, rude };
chan request = [0] of { mtype };
chan reply = [0] of { mtype };
active proctype Server() {
  mtype msg;
  do :: request ? msg; reply ! msg
  od
}
active proctype NiceClient() {
  mtype msg;
  request ! nice; reply ? msg;
  assert(msg == nice)
                                  Is the assertion valid?
}
active proctype RudeClient() {
  mtype msg;
  request ! rude; reply ? msg
}
```

```
mtype = { nice, rude };
chan request = [0] of { mtype };
chan reply = [0] of { mtype };
active proctype Server() {
  mtype msg;
  do :: request ? msg; reply ! msg
  od
}
active proctype NiceClient() {
  mtype msg;
  request ! nice; reply ? msg;
  assert(msg == nice)
                                  Is the assertion valid? Ask SPIN.
}
active proctype RudeClient() {
  mtype msg;
  request ! rude; reply ? msg
}
```

```
active [2] proctype Server() {
 mtype msg;
 do :: request ? msg; reply ! msg
  od
}
active proctype NiceClient() {
  mtype msg;
  request ! nice; reply ? msg;
}
active proctype RudeClient() {
 mtype msg;
  request ! rude; reply ? msg
}
```

```
active [2] proctype Server() {
 mtype msg;
 do :: request ? msg; reply ! msg
  od
}
active proctype NiceClient() {
  mtype msg;
  request ! nice; reply ? msg;
  assert(msg == nice)
}
active proctype RudeClient() {
  mtype msg;
  request ! rude; reply ? msg
}
```

```
active [2] proctype Server() {
 mtype msg;
 do :: request ? msg; reply ! msg
  od
}
active proctype NiceClient() {
  mtype msg;
  request ! nice; reply ? msg;
                                   And here?
  assert(msg == nice)
}
active proctype RudeClient() {
  mtype msg;
  request ! rude; reply ? msg
}
```

```
active [2] proctype Server() {
 mtype msg;
 do :: request ? msg; reply ! msg
  od
}
active proctype NiceClient() {
  mtype msg;
  request ! nice; reply ? msg;
  assert(msg == nice)
                                   And here? Analyse with SPIN.
}
active proctype RudeClient() {
  mtype msg;
  request ! rude; reply ? msg
}
```

#### Sending Channels via Channels

To fix the protocol:

To fix the protocol:

clients declare local reply channel + send it to server

# Sending Channels via Channels

```
mtype = { nice, rude };
chan request = [0] of { mtype, chan };
active [2] proctype Server() {
 mtype msg; chan ch;
 do :: request ? msg, ch;
        ch ! msg
 od
}
active proctype NiceClient() {
  chan reply = [0] of { mtype }; mtype msg;
  request ! nice, reply; reply ? msg;
  assert( msg == nice )
}
active proctype RudeClient() {
  chan reply = [0] of { mtype }; mtype msg;
  request ! rude, reply; reply ? msg
}
```

# Sending Channels via Channels

```
mtype = { nice, rude };
chan request = [0] of { mtype, chan };
active [2] proctype Server() {
  mtype msg; chan ch;
  do :: request ? msg, ch;
        ch ! msg
  od
}
active proctype NiceClient() {
  chan reply = [0] of { mtype }; mtype msg;
  request ! nice, reply; reply ? msg;
  assert( msg == nice )
}
active proctype RudeClient() {
  chan reply = [0] of { mtype }; mtype msg;
  request ! rude, reply; reply ? msg
}
      verify with SPIN
```

FMSD: Modeling Distributed Systems

#### Global channel

All processes can send and/or receive messages

#### Local channel

- Can model 'private' communication & security issues
- Example:

Local channel can be passed through a global channel

Used *fixed constants* used for identification (here nice, rude)

Used *fixed constants* used for identification (here nice, rude)

- inflexible
- doesn't scale

Used *fixed constants* used for identification (here nice, rude)

- inflexible
- doesn't scale

Alternative:

Processes send their own, unique process ID, \_pid, as part of message

Used *fixed constants* used for identification (here nice, rude)

- inflexible
- doesn't scale

Alternative:

Processes send their own, unique process ID, \_pid, as part of message

Experiment with rendezvous3.pml

## Sending Process IDs

Used *fixed constants* used for identification (here nice, rude)

- inflexible
- doesn't scale

Alternative:

Processes send their own, unique process ID, \_pid, as part of message

Experiment with rendezvous3.pml

Example, clients code:

```
chan reply = [0] of { byte, byte };
request ! _pid, reply;
reply ? serverID, serversClient;
```

# Sending Process IDs

Used fixed constants used for identification (here nice, rude)

- inflexible
- doesn't scale

Alternative:

Processes send their own, unique process ID, \_pid, as part of message

Experiment with rendezvous3.pml

Example, clients code:

```
chan reply = [0] of { byte, byte };
request ! _pid, reply;
reply ? serverID, serversClient;
```

```
assert( serversClient == _pid )
```

#### Limitations of Rendezvous Channels

- Rendezvous too restrictive for many applications
- Servers and clients block each other too much
- Difficult to manage uneven workload (online shop: dozens of webservers serve thousands of clients)

#### **Buffered Channel**

Buffered channels queue messages. Requests/services block clients/servers less often.

Example: chan ch = [3] of { mtype, byte, bool }

Can hold up to cap messages

- Can hold up to cap messages
- Are a FIFO (first-in-first-out) data structure: always the 'oldest' message in channel is retrieved by a receive

- Can hold up to cap messages
- Are a FIFO (first-in-first-out) data structure: always the 'oldest' message in channel is retrieved by a receive
- (Normal) receive statement reads and removes message

- Can hold up to cap messages
- Are a FIFO (first-in-first-out) data structure: always the 'oldest' message in channel is retrieved by a receive
- (Normal) receive statement reads and removes message
- Sending and receiving to/from buffered channels is asynchronous, i.e. interleaved

## **Executability of Buffered Channel operations**

```
Given channel ch, with capacity cap, currently containing n messages

receive statement ch ? msg

is executable iff ch is not empty, i.e., n > 0

send statement ch ! msg

is executable iff there is still 'space' in the message queue,

i.e., n < cap
```

A non-executable receive or send statement will block until it is executable again

## **Executability of Buffered Channel operations**

```
Given channel ch, with capacity cap, currently containing n messages

receive statement ch ? msg

is executable iff ch is not empty, i.e., n > 0

send statement ch ! msg

is executable iff there is still 'space' in the message queue,

i.e., n < cap
```

A non-executable receive or send statement will block until it is executable again

(With option -m, SPIN has a different send semantics: Attempt to send to full channel doesn't block, but message gets lost.)

# **Checking Channel for Full/Empty**

This can prevent unnecessary blocking:

Given channel ch:

full(ch) checks whether ch is full
nfull(ch) checks whether ch is not full
empty(ch) checks whether ch is empty
nempty(ch) checks whether ch is not empty

Illegal to negate those. Avoid combining with else.

# Copy Message without Removing

Assume ch to be a buffered channel.

ch ? color, time, flash

- Assigns values from the message to color, time, flash
- Removes message from ch

# Copy Message without Removing

Assume ch to be a buffered channel.

ch ? color, time, flash

- Assigns values from the message to color, time, flash
- Removes message from ch

ch ? <color, time, flash>

- Assign values from the message to color, time, flash
- Leaves message in ch

Recurring task: Dispatch action depending on message

```
Recurring task: Dispatch action depending on message
mtype = {hi, bye};
chan ch = [0] of {mtype};
active proctype Server () {
   mtype msg;
read:
  ch ? msg;
  do
    :: msg == hi -> printf("Hello.\n"); goto read
    :: msg == bye -> printf("See_you.\n"); break
  od
}
. . .
```

```
Recurring task: Dispatch action depending on message
mtype = {hi, bye};
chan ch = [0] of {mtype};
active proctype Server () {
   mtype msg;
read:
  ch ? msg;
  do
    :: msg == hi -> printf("Hello.\n"); goto read
    :: msg == bye -> printf("See_you.\n"); break
  od
}
. . .
```

There is a better way!

```
Recurring task: Dispatch action depending on message type.
mtype = {hi, bye};
chan ch = [0] of {mtype};
active proctype Server () {
  do
    :: ch ? hi -> printf("Hello.\n")
    :: ch ? bye -> printf("See_you.\n"); break
  od
}
. . .
```

hi and bye are *values*, not variables!

## Pattern Matching

Receive statement allows also non-variable expressions as arguments:

ch ?  $exp_1, \ldots, exp_n$ 

- exp<sub>1</sub>,..., exp<sub>n</sub> any(!) expressions of correct type
- Receive statement is executable, iff
  - either of the following holds:
    - ch is buffered channel and not empty, or
    - ch is rendezvous channel and some process ready to send to ch
  - message  $v_1, \ldots, v_n$  in channel *ch* matches  $exp_1, \ldots, exp_n$
- v<sub>i</sub> matches exp<sub>i</sub> iff
  - exp<sub>i</sub> is a variable and v<sub>i</sub> a value (of correct type)
  - exp<sub>i</sub> is not a variable and exp<sub>i</sub> == v<sub>i</sub>

Assume

chan ch = [0] of {int, int}; int id = 5;

Assume

chan ch = [0] of {int, int}; int id = 5;

Does ch ? 0, id match message

▶ [0, 5] ?

Assume

chan ch = [0] of {int, int}; int id = 5;

Does ch ? 0, id match message

▶ [0, 5] ? ✔

Assume

chan ch = [0] of {int, int}; int id = 5;

Does ch ? 0, id match message

▶ [0, 5] ? ✔ [0, 7] ?

Assume

chan ch = [0] of {int, int}; int id = 5;

Does ch ? 0, id match message

▶ [0, 5] ? ✔ [0, 7] ? ✔

Assume

chan ch = [0] of {int, int}; int id = 5;

Does ch ? 0, id match message

▶ [0, 5] ? ✔ [0, 7] ? ✔ [1, 7] ?

Assume

chan ch = [0] of {int, int}; int id = 5;

Does ch ? 0, id match message

▶ [0, 5] ? ✔ [0, 7] ? ✔ [1, 7] ? X

#### Assume

```
chan ch = [0] of {int, int};
int id = 5;
```

Does ch ? 0, id match message

▶ [0, 5] ? ✔ [0, 7] ? ✔ [1, 7] ? ¥

Value of id afterwards?

```
Assume
    chan ch = [0] of {int, int};
    int id = 5;
Does ch ? 0, id match message
    [0, 5] ? ✓ [0, 7] ? ✓ [1, 7] ? ✗
    Value of id afterwards?
```

To match the value stored in a variable var use eval(var)

```
Assume
    chan ch = [0] of {int, int};
    int id = 5;
Does ch ? 0, id match message
    [0, 5] ? ✓ [0, 7] ? ✓ [1, 7] ? ¥
    Value of id afterwards?
```

To match the value stored in a variable var use eval(var)

```
Does ch ? 0, eval(id) match message
```

```
▶ [0, 5] ?
```

```
Assume
    chan ch = [0] of {int, int};
    int id = 5;
Does ch ? 0, id match message
    [0, 5] ? ✓ [0, 7] ? ✓ [1, 7] ? ✗
    Value of id afterwards?
```

To match the value stored in a variable var use eval(var)

Does ch ? 0, eval(id) match message

🕨 [0, 5] ? 🗸

```
Assume
    chan ch = [0] of {int, int};
    int id = 5;
Does ch ? 0, id match message
    [0, 5] ? ✓ [0, 7] ? ✓ [1, 7] ? ¥
    Value of id afterwards?
```

To match the value stored in a variable var use eval(var)

Does ch ? 0, eval(id) match message

▶ [0, 5] ? ✔ [0, 7] ?

```
Assume
    chan ch = [0] of {int, int};
    int id = 5;
Does ch ? 0, id match message
    [0, 5] ? ✓ [0, 7] ? ✓ [1, 7] ? ✗
    Value of id afterwards?
```

To match the value stored in a variable var use eval(var)

Does ch ? 0, eval(id) match message

▶ [0, 5] ? ✓ [0, 7] ? ¥

```
Assume
    chan ch = [0] of {int, int};
    int id = 5;
Does ch ? 0, id match message
    [0, 5] ? ✓ [0, 7] ? ✓ [1, 7] ? ✗
    Value of id afterwards?
```

To match the value stored in a variable var use eval(var)

Does ch ? 0, eval(id) match message

▶ [0, 5] ? ✔ [0, 7] ? ¥ [1, 7] ?

```
Assume
    chan ch = [0] of {int, int};
    int id = 5;
Does ch ? 0, id match message
    [0, 5] ? ✓ [0, 7] ? ✓ [1, 7] ? ×
    Value of id afterwards?
```

To match the value stored in a variable var use eval(var)

Does ch ? 0, eval(id) match message ► [0, 5] ? ✓ [0, 7] ? ★ [1, 7] ? ★

```
Assume
    chan ch = [0] of {int, int};
    int id = 5;
Does ch ? 0, id match message
    [0, 5] ? ✓ [0, 7] ? ✓ [1, 7] ? ★
    Value of id afterwards?
```

To match the value stored in a variable var use eval(var)

Does ch ? 0, eval(id) match message

- ▶ [0, 5] ? ✔ [0, 7] ? ¥ [1, 7] ? ¥
- Value of id afterwards?

#### **Dispatching Messages Revisited**

Random receive ?? (for buffered channels)

Executable if matching message exists in channel.

If executed, first matching message removed from channel.

#### **Dispatching Messages Revisited**

Random receive ?? (for buffered channels)

Executable if matching message exists in channel.

If executed, first matching message removed from channel.

```
mtype = {hi, bye};
chan ch = [3] of {mtype};
active proctype Server () {
    do
        :: ch ?? bye -> printf("See_you.\n"); break
        :: else         -> printf("Hello.\n")
        od
}
...
```

#### Nicer Message Formatting

 $\operatorname{PROMELA}$  provides an alternative, but equivalent syntax for

ch ! exp1, exp2, exp3

#### Nicer Message Formatting

PROMELA provides an alternative, but equivalent syntax for

ch ! exp1, exp2, exp3

namely

ch ! exp1(exp2, exp3)

Increases readability for certain applications, e.g. protocol modelling: ch!send(msg,id) vs. ch!send,msg,id ch!ack(id) vs. ch!ack,id Buffered channels are part of the state! State space gets much bigger using buffered channels Use with care (and with small buffers).